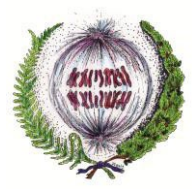

#### **NORMAS DE PRESENTACIÓN**

El estudiante registrará una solicitud de defensa y evaluación del TFG a través de la aplicación informática de la ULE disponible para este procedimiento. Además, el estudiante presentará en la Unidad Administrativa de la Facultad de Ciencias Biológicas y Ambientales, un impreso sobre la idoneidad de la publicación en abierto de su Trabajo Fin de Grado.

- a) La memoria del TFG tendrá una extensión máxima de 15 hojas tamaño A4, escritas por las dos caras (30 páginas). Incluirá el trabajo, las conclusiones o aspectos más relevantes y la bibliografía. Podrá incluir figuras, que deberán ir acompañadas de los pies explicativos, y tablas con los encabezamientos correspondientes. Siempre que esté justificado, también podrá incluir Anexos (tablas de datos, fotografías, mapas, etc.) que no computarán como páginas de la extensión máxima.
- b) La memoria del TFG irá precedida obligatoriamente de 3 páginas que contendrán: 1) la portada, 2) un índice y 3) los resúmenes en español e inglés. En caso de que se considere necesario se podrá incluir una cuarta página que recoja las abreviaturas utilizadas en la memoria.
- c) Todas las páginas irán numeradas correlativamente, comenzando por la primera página del trabajo (excluidos portada, índice, página con los resúmenes y página con abreviaturas).
- d) Las memorias de trabajos profesionales se ajustarán a su propia normativa o a las características estandarizadas correspondientes.

### **ORGANIZACIÓN DE LA MEMORIA DEL TFG**

- **1. Portada**, siguiendo el modelo normalizado de la página Moodle, que incluirá:
	- a. Los escudos y los nombres de la Facultad y de la ULE
	- b. El título del TFG en español y en inglés (letra Times New Roman 24)
	- c. El nombre del autor (letra Times New Roman 20)
	- d. El nombre/s del tutor/es (letra Times New Roman 20)
	- e. Los estudios de Grado (letra Times New Roman 20)
	- f. El mes y año de presentación (letra Times New Roman 16)
- **2. Índice** con los apartados del TFG y su paginación.
- **3. Resúmenes en español e inglés**. En los resúmenes debe constar el objetivo del TFG, una síntesis de la metodología utilizada, los resultados más relevantes obtenidos y las conclusiones. La extensión de cada uno de ellos rondará las 200 palabras, letra Times New Roman 12, interlineado sencillo y márgenes 2,5 cm. El espacio destinado a los resúmenes no deberá exceder de una página. En la misma página se incluirán también un máximo de 6 palabras clave, en castellano e inglés, ordenadas alfabéticamente y

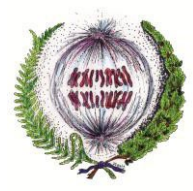

separadas por comas, que deben permitir clasificar e identificar los contenidos del trabajo.

- **5. Página de abreviaturas (opcional).** En caso de utilizar abreviaturas que no se consideren de conocimiento general, su significado debe explicarse la primera vez que se utilicen en el texto del TFG y se podrá incluir una página que contendrá una lista explicativa de las mismas.
- **6. Texto del TFG (incluidas las Conclusiones)**. Extensión máxima de 15 hojas tamaño A4, escritas por las dos caras (30 páginas). Letra Times New Roman 12, interlineado 1,5 y márgenes 2,5 cm. Los símbolos, abreviaturas y acrónimos deben definirse la primera vez que sean empleados y después utilizarse consistentemente. Para las unidades de medidas se utilizará de manera general el sistema internacional, aunque también son aceptables unidades de uso común tales como µm, min, g, ppm o ºC.
- **7. Uso de los nombres científicos:** se atendrá a las normas de los respectivos Códigos Internacionales de Nomenclatura Botánica, Zoológica y Bacteriana.
- **8. Figuras y Tablas**. Deben ir incluidas en el texto y tener el tamaño suficiente para que puedan verse claramente todos sus elementos. Se numerarán, de acuerdo con su orden de aparición en el texto, como Figura 1, Figura 2…, o Tabla 1, Tabla 2... etc. Se añadirá un encabezamiento a las tablas y un pie a las figuras suficientemente explicativo de su contenido, letra Times New Roman 10, interlineado sencillo. Si se trata de una figura o tabla obtenida de otra publicación debe indicarse claramente.
- **9. Citas y referencias bibliográficas**

### **9.1 Definiendo conceptos: citas y referencias bibliográficas. Los estilos bibliográficos**

Todos los materiales que se hayan consultado para la elaboración del TFG (artículos de revistas, libros, capítulos de libros, tesis, páginas web, etc.) deben ser referenciados. Para ello, deberá indicarse tanto la procedencia de la información (cita bibliográfica) como la fuente de la misma (referencia bibliográfica), conforme a un estilo bibliográfico determinado.

La **cita bibliográfica** es una llamada dentro del texto que indica al lector que la información que está leyendo ha sido tomada de otro autor. De esta forma se diferencia claramente lo que es aportación personal de lo que no.

La **referencia bibliográfica** es un conjunto de datos bibliográficos (autor, año, título, etc.) que permiten identificar un documento.

Un **estilo o formato bibliográfico** es un estándar, una norma, es decir, un conjunto de especificaciones que indican cómo deben redactarse tanto las citas como las referencias bibliográficas incluidas en un documento científico.

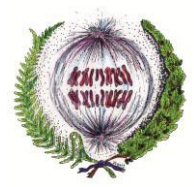

#### **9.2 Normas para la citación de autores**

El autor es el primer elemento de una referencia, y se considera como tal, a la persona o entidad responsable del contenido intelectual de la obra.

Los autores pueden ser de dos clases: autores personales (personas físicas) y autores institucionales (entidades, organizaciones, empresas, etc.).

Los **autores personales** deben ser citados respetando la forma en que aparecen en la fuente. Esto significa que los apellidos de los autores se deben incluir tal y como aparecen en la obra consultada. Así, en el caso de autores españoles, nos encontraremos con que pueden aparecer con uno o varios apellidos. Los autores anglosajones, por el contrario, firman siempre con un solo apellido. En todos los casos seremos fieles a la fuente y reflejaremos los apellidos que el autor haya utilizado al firmar su obra.

Por ejemplo:

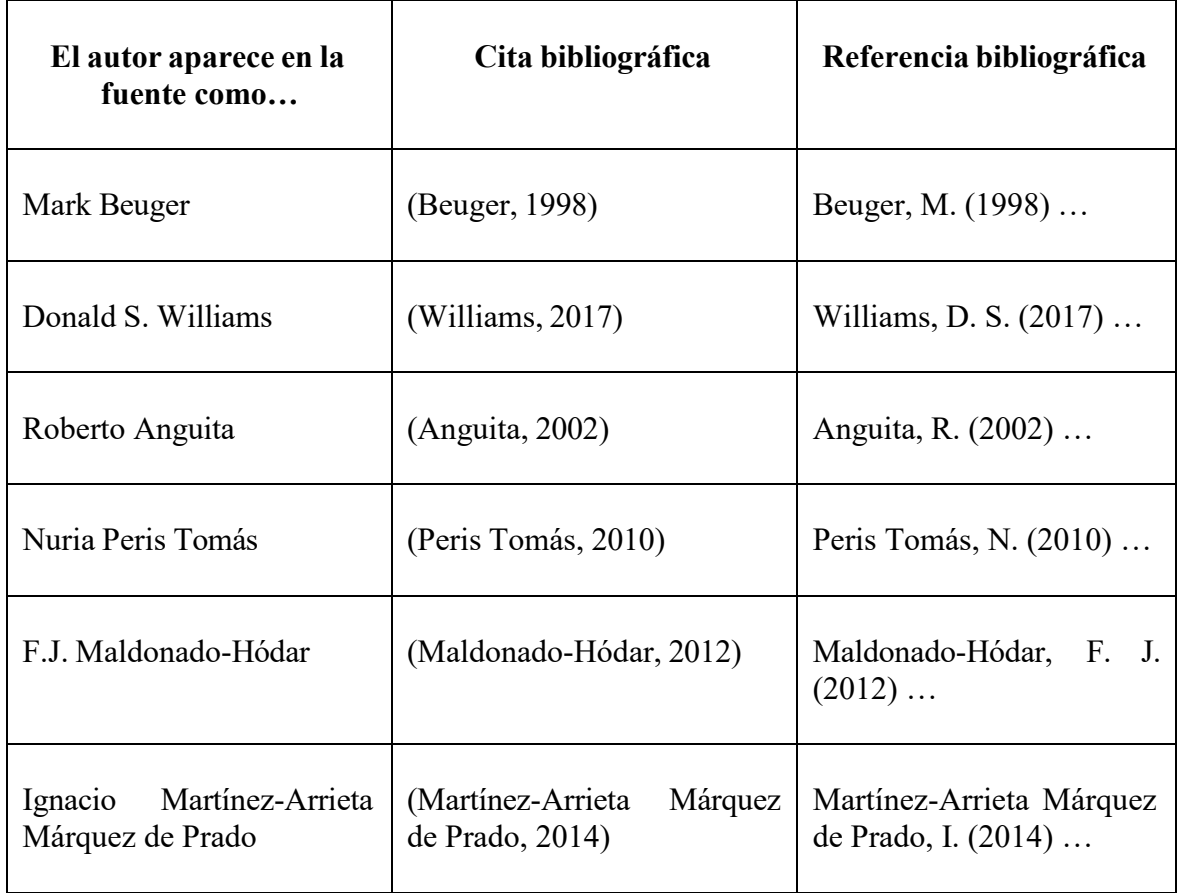

En el caso de **autores institucionales**, es preferible el uso de la forma desarrollada del nombre en lugar de las siglas, independientemente de cómo aparezca la información en la fuente.

Por ejemplo:

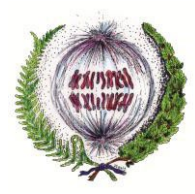

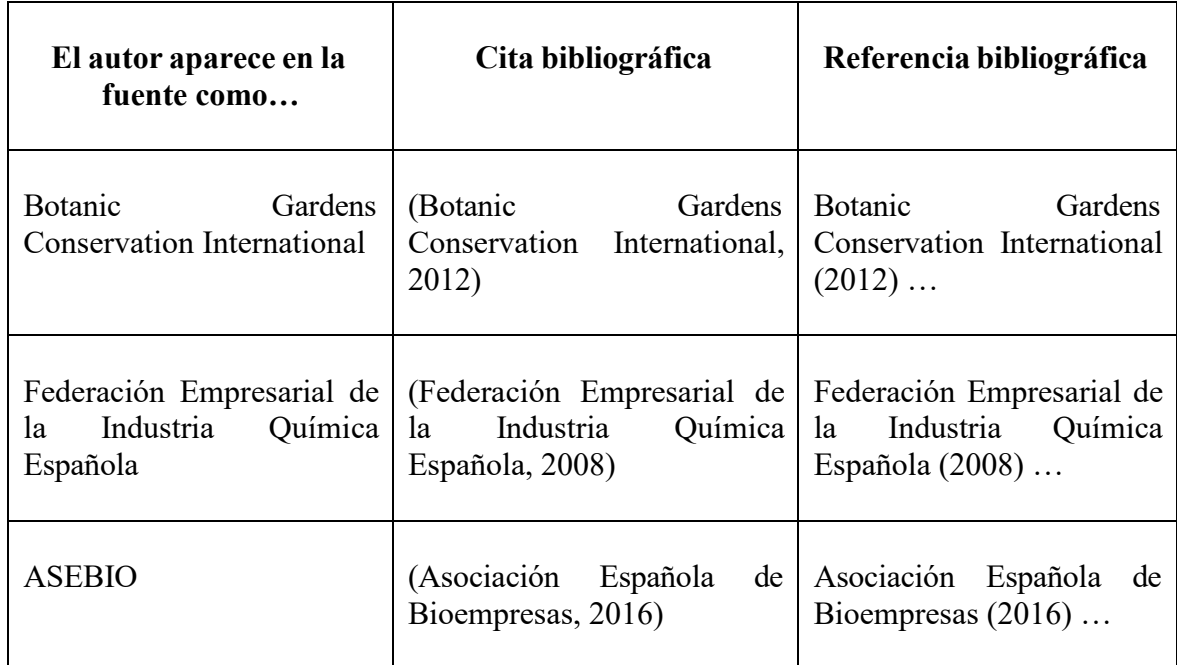

En las obras anónimas, el primer elemento de la referencia será el título, reflejado de forma íntegra.

### **9.3 Estilo bibliográfico a utilizar**

Tanto las citas dentro del texto como el listado de referencias deben redactarse conforme al estilo bibliográfico **Harvard - Universidad de León**, cuyas especificaciones se detallan a continuación.

# **9.3.1 Citas bibliográficas**

Todas las citas bibliográficas introducidas en el texto deben tener su correspondiente referencia en el apartado de referencias bibliográficas.

Para la redacción de las citas se seguirán los siguientes criterios:

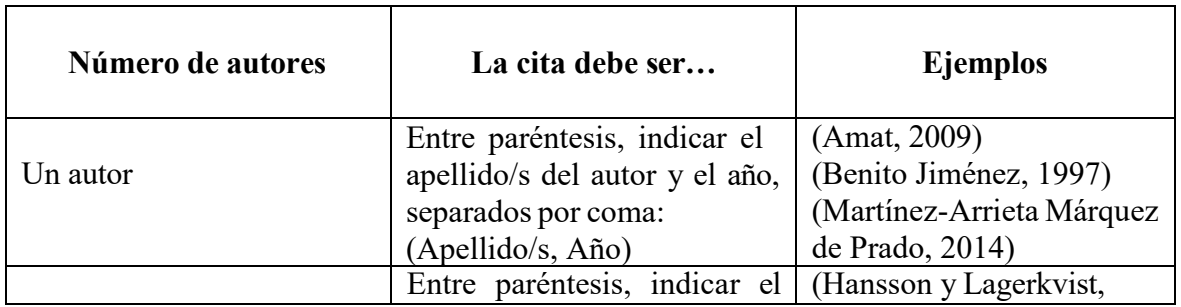

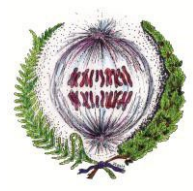

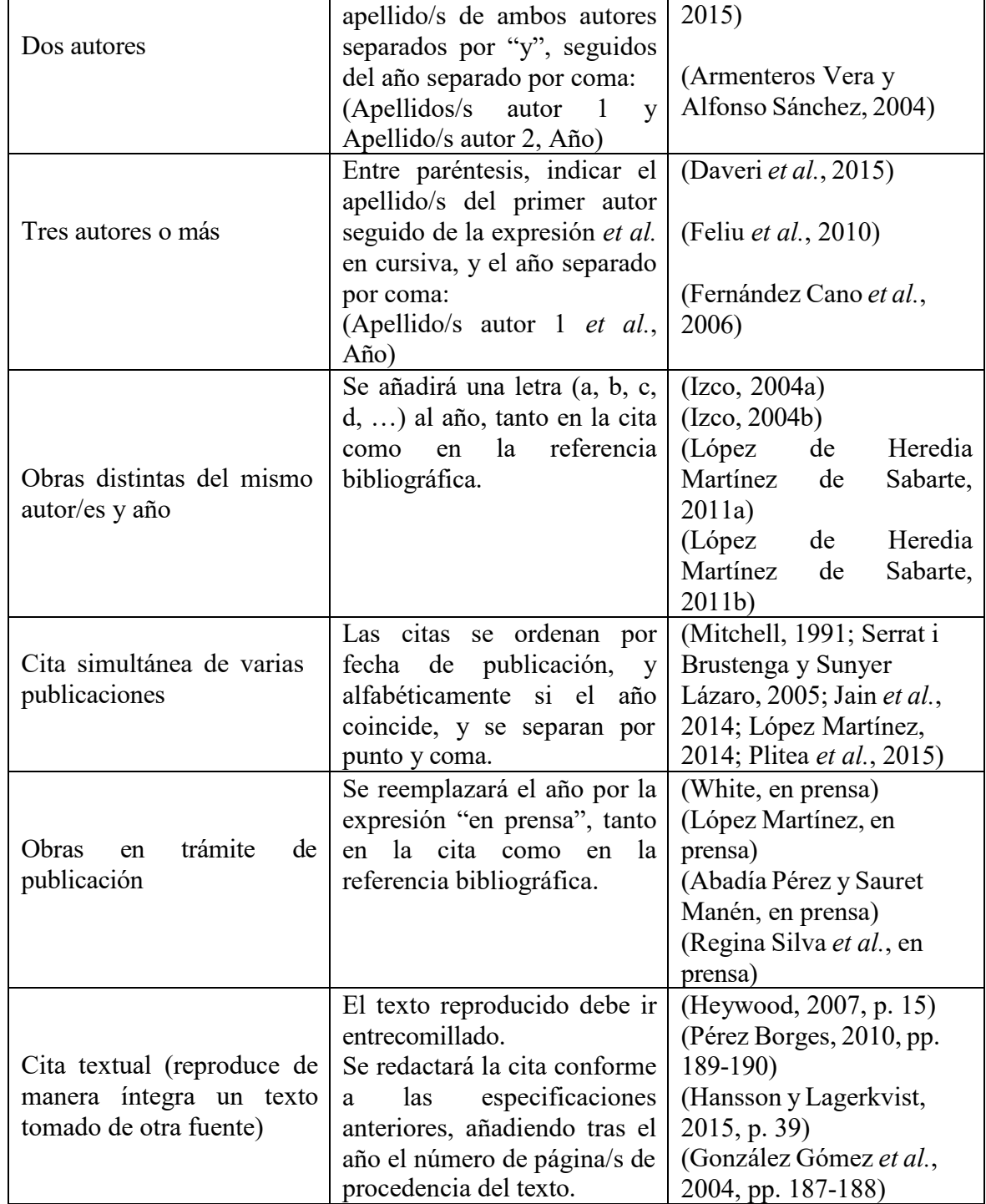

# **9.3.2 Referencias bibliográficas**

Todas las referencias bibliográficas deben figurar al final del TFG, precedidas de la expresión "Referencias". Se utilizará el tipo de letra Times New Roman 10, con interlineado sencillo.

Los datos para redactar la referencia se tomarán del documento original.

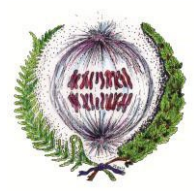

En relación al uso de mayúsculas, se utilizarán sólo en la primera palabra de los diferentes títulos y en los nombres propios.

Las referencias bibliográficas **se organizan en orden alfabético** atendiendo al apellido del autor, o por el título cuando carecen de autor.

- Las publicaciones individuales se colocan antes que las obras en colaboración. Si hay más de una entrada del mismo autor, se ordenarán por fecha de publicación, de la más antigua a la más reciente.
- Si un autor ha escrito varias de sus obras en el mismo año, se distinguirán con una letra minúscula y correlativa después del año. Por ejemplo (Juárez, 2000a) (Juárez, 2000b).
- Si hay más de una entrada del mismo autor en colaboración con otros autores, se ordenarán por el apellido del primer autor, después por el apellido del segundo autor, luego el del tercero, etc., independientemente del año de publicación.

Las referencias no llevan sangría y no se numeran.

La **puntuación** debe ser la siguiente:

- si son dos autores, se separan con "y " **sin usar coma.**
- si son múltiples autores, se separan con coma, pero el último nombre debe separarse con " y" **sin coma**.

Ejemplos:

- Llamas, B. (1995) *Guía de campo…*
- Llamas, B. (2002a) *Atlas fotográfico…*
- Llamas, B. (2002b) *Flora y vegetación…*
- Llamas, B. y Alfonso, T. (2001) *Botánica...*
- Llamas, B., Benítez, A. y Suárez, N. (2000) *Aportaciones…*
- Llamas, B. y García, T. (1999) *Hongos…*

Para la redacción de las referencias bibliográficas se seguirán los siguientes criterios, en función de la tipología documental de la fuente empleada.

### **a) Artículos de revistas**

Tanto si se trata de artículos de revistas impresas como electrónicas, se indicará el apellido/s de todos los autores y las iniciales de los nombres, seguidos del año de publicación del trabajo entre paréntesis. A continuación, el título completo del trabajo entre comillas, seguido del nombre de la revista en cursiva y sin abreviar. Detrás del nombre de la revista y entre comas se indicará el volumen de la revista, el número de la misma entre paréntesis y, por último, la primera y la última página.

Si hay más de cuatro autores, sólo es necesario indicar el apellido/s y las iniciales de los nombres de los cuatro autores iniciales añadiendo *et al.,* para referirse al resto de autores.

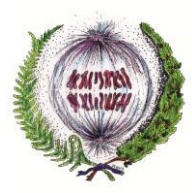

Apellidos autor, Inicial nombre (Año) "Título artículo", *Nombre revista*, volumen(número), página inicial-página final.

En el caso de "artículos en prensa" (artículos disponibles en formato electrónico que aún no han sido asignados a un número de la revista y que, por tanto, carecen de información sobre el volumen, número y páginas en las que aparecerán publicados), se indicará el DOI (Digital Object Identifier).

La indicación del DOI del artículo es optativo para el resto de los artículos referenciados.

Apellidos autor, Inicial nombre (Año) "Título artículo", *Nombre revista*. DOI.

Si el artículo es de una revista electrónica y no tiene páginas, sólo hay que poner el número del artículo.

Ejemplos:

Zhang, J., Hossain, M. T., Liu, W., Peng, Y. *et al.* (2022) "Evaluation of circRNA sequence assembly methods using long reads", *Frontiers in genetics,* 13: 816825.

Drew, C. A. y Clydesdale, F. M. (2015) "New food safety law: effectiveness on the ground", *Critical reviews in food science and nutrition*, 55(5), pp. 689-700.

Sánchez-Vázquez, L., Espinosa, M. G. y Eguiguren, M. B. (2016) "Perception of socioenvironmental conflicts in mining areas: the case of the Mirador project in Ecuador", *Ambiente & sociedade*, XIX(2), pp. 23-44.

Daveri, A., Doherty, B., Moretti, P., Grazia, C., Romani, A., Fiorin, E., Brunetti, B. G. y Vagnini, M. (2015) "An uncovered XIII century icon: particular use of organic pigments and gilding techniques highlighted by analytical methods", *Spectrochimica acta part A-Molecular and biomolecular spectroscopy*, 135, pp. 398-404.

Asociación Española de Bioempresas (2016) "Las empresas de biotecnología industrial trabajan en 267 proyectos", *Metalindustria*, (8), pp. 60-64.

Newton, J. M., Vlahopoulou, J. y Zhou, Y. (2017) "Investigating and modelling the effects of cell lysis on the rheological properties of fermentation broths", *Biochemical engineering journal*. doi:10.1016/j.bej.2017.01.009.

### **b) Libros**

Tanto si se trata de libros impresos como electrónicos, se indicará el apellido/s de todos los autores o editores, y las iniciales de los nombres. En el caso de que se citen los editores, se hará constar la aclaración "(ed.)" o "(eds.)" tras las iniciales de los nombres. A continuación, se indicará el año de publicación del libro entre paréntesis, seguido del título en cursiva, el número de edición (si no es la primera), el lugar de publicación y el nombre de la editorial.

Apellidos autor/editor, Inicial nombre (Año) *Título libro*. Nº edición. Lugar: Editorial.

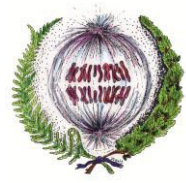

Ejemplos:

Hickman, C. P., Roberts, L. S., Keen, S. L., Larson, A., I'Anson, H. y Eisenhour, D. J. (2009) *Principios integrales de zoología*. 14.ª ed. Madrid: McGraw-Hill/Interamericana de España.

Anderson, A. R. A., Rejniak, K. A. y Chaplain, M. A. J. (2007) *Single cell based models in biology and medicine*. Basel: Birkhäuser.

Pérez Martín, J. (ed.) (2008) *Programmed cell death in protozoa*. Texas: Springer.

Buchanan, B. B., Gruissem, W. y Jones, R. L. (eds.) (2015) *Biochemistry & molecular biology*  of plants. 2.ª ed. Chichester: Wiley-Blackwell.

# **c) Capítulos de libros**

Tanto si se trata de capítulos de libros impresos como electrónicos, se indicará el apellido/s de todos los autores del capítulo, y las iniciales de los nombres. A continuación, el año de publicación del libro entre paréntesis, seguido del título del capítulo entre comillas. Tras la preposición "en" se indicará el apellido/s de todos los editores del libro con la aclaración "(ed)" o "(eds.)" tras las iniciales de los nombres, el título del libro en cursiva, el número de edición (si no es la primera), el lugar de publicación, el nombre de la editorial y, por último, la primera y última página.

Apellidos autor, Inicial nombre (Año) "Título capítulo", en Apellido/s editor, Inicial nombre (ed.) *Título libro.* Nº edición. Lugar: Editorial, página inicial-página final.

Ejemplos:

Mitchell, R. B. (2012) "Orchid propagation in botanic gardens", en Heywood, V. H. y Jackson, P. S. (eds.) *Tropical botanic gardens: their role in conservation and development*. 2.a ed. London: Academic Press, pp. 289-295.

Ayala-Carcedo, F. J. y Sanz Benito, M. J. (2002) "Plagas y epidemias entomológicas", en Ayala-Carcedo, F. J. y Olcina Cantos, J. (eds.) *Riesgos naturales*. Barcelona: Ariel, pp. 1151- 1179.

# **d) Trabajos académicos no publicados**

Se incluyen en esta categoría las Tesis Doctorales, Tesinas de Licenciatura, Trabajos de Fin de Grado o Máster, Proyectos Fin de Carrera, etc.

Tanto si se trata de trabajos académicos impresos como electrónicos, se indicará el apellido/s del autor del trabajo y la inicial del nombre, seguido del año de defensa del trabajo entre paréntesis. A continuación, el título del trabajo en cursiva, la tipología del trabajo inédito y la Universidad en la que se defendió.

Apellidos autor, Inicial nombre (Año) *Título trabajo*. Tipología del trabajo. Universidad.

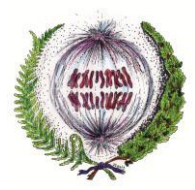

Ejemplos:

Fuente Vázquez, J. de la (2003) *Bienestar animal en el transporte de conejos a matadero*. Tesis doctoral. Universidad Complutense de Madrid.

Yago-Díez de Juan León, C. (2016) *Estudios de la interacción CD160-HVEM y caracterización de anticuerpos α-CD160*. Tesina de Licenciatura. Universidad de León.

# **e) Páginas web**

Se indicará el apellido/s del autor y la inicial del nombre si se trata de autores personales, o el autor institucional. A continuación, la fecha de publicación o revisión entre paréntesis, tomada del copyright o de la última actualización (si no fuese posible localizar la fecha se hará constar la expresión "sin fecha" tanto en la cita como en la referencia). Tras ésta, se indicará el título de la página web en cursiva (en caso de que carezca de título, se creará un título facticio que se mostrará entre corchetes, como [Sitio web oficial] o [Página web corporativa]). Tras el título, la URL completa que permita acceder a la información consultada, precedida de la expresión "Disponible en:", y la fecha en que se realizó la consulta, entre paréntesis y precedida de "Accedido:".

En el supuesto de que se consulte una base de datos accesible a través de Internet, bastará con indicar la URL de acceso a dicha base de datos, sin necesidad de precisar cada una de las páginas de las búsquedas individuales que se hayan realizado.

Autoría (Año) *Título de la página web [Título facticio si carece de título]*. Disponible en: URL (Accedido: DD de MM de AAAA).

### Ejemplos:

Ortega, A. I. (2016) *Proyecto Atapuerca*. Disponible en: <http://www.atapuerca.org/atapuerca/elProyecto> (Accedido: 24 de enero de 2017).

Ayuntamiento de León (sin fecha) *Centro de Tratamiento de Residuos - CTR (San Román de la Vega)*. Disponible en:

<http://www.aytoleon.es/es/ayuntamiento/areasmunicipales/medioambiente/calidadambiental/resi> duos/Paginas/centrodetratamientoderesiduos.aspx (Accedido: 1 de febrero de 2017).

Cigliano, M. M., Braun, H., Eades, D. C. y Otte, D. (2017) *Orthoptera species file online*. Disponible en:<http://orthoptera.speciesfile.org/HomePage/Orthoptera/HomePage.aspx> (Accedido: 3 de febrero de 2017).

Iberdrola (2017) *[Página web corporativa]*. Disponible en: https:/[/www.iberdrola.es/](http://www.iberdrola.es/) (Accedido: 7 de febrero de 2017).

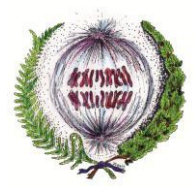

# **f) Legislación**

Tanto si se trata de leyes impresas como electrónicas, se indicará el área jurisdiccional (país, comunidad autónoma, etc.) en el caso de legislación nacional, o la entidad responsable (Comisión Europea, Parlamento Europeo, etc.) en el caso de legislación comunitaria, seguida del año entre paréntesis. A continuación, se hará constar el título de la ley entre comillas, seguido del nombre del boletín y la fecha del mismo en cursiva, el número entre paréntesis y, finalmente, las páginas inicial y final.

Área jurisdiccional o Entidad responsable (Año) "Título de la ley", *Nombre del boletín*, *fecha del boletín,* (número), página inicial-página final.

# Ejemplos:

España (2014) "Ley 30/2014, de 3 de diciembre, de Parques Nacionales", *Boletín Oficial del Estado, 4 de diciembre de 2014*, (293), pp. 99762-99792.

Castilla y León (1993) "Ley 1/1993, de 6 de abril, de ordenación del Sistema Sanitario", *Boletín Oficial de Castilla y León, 27 de Abril de 1993*, (77), pp. 74-89.

Comisión Europea (2017) "Reglamento (UE) 2017/128 de la Comisión, de 20 de enero de 2017, por el que se modifica el Reglamento (CE) n.° 338/97 del Consejo, relativo a la protección de especies de la fauna y flora silvestres mediante el control de su comercio", *Diario Oficial de la Unión Europea, Serie L, 26 de enero de 2017*, (21), pp. 1-98.

### **g) Normas**

Tanto si se trata de normas impresas como electrónicas, se indicará el nombre de la entidad responsable de la norma en forma desarrollada, seguido del año de publicación entre paréntesis. A continuación, se hará constar el número de la norma y el título de la misma, separados por dos puntos y en cursiva. Finalmente, el lugar de publicación y el nombre de la editorial (incluso si coincide con el de la entidad responsable).

Entidad responsable (Año) *Número de la norma : Título de la norma*. Lugar: Editorial.

Ejemplos:

International Organization for Standardization (2001) *ISO 16654:2001 : Microbiology of food and animal feeding stuffs: horizontal method for the detection of Escherichia coli O157*. Geneva: International Organization for Standardization.

Asociación Española de Normalización y Certificación (2009) *UNE-EN ISO 14001:2004/AC : Sistemas de gestión ambiental : requisitos con orientación para su uso : (ISO 14001:2004/cor 1:2009)*. Madrid: Asociación Española de Normalización y Certificación.

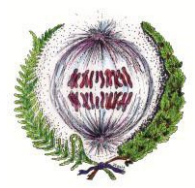

# **h) Programas de ordenador**

Se indicará el nombre del autor o entidad responsable (generalmente la compañía que produce el software), seguido del año de publicación del programa entre paréntesis. A continuación, se hará constar el título del programa, el número de versión entre paréntesis y la expresión "[Programa de ordenador]", todo ello en cursiva. Finalmente, se indicará el lugar de publicación y el nombre de la empresa comercializadora (incluso si coincide con el de la entidad responsable).

Entidad responsable (Año) *Título del programa (Versión x.x) [Programa de ordenador]*. Lugar: Empresa comercializadora.

Si se trata de software descargado a través de Internet, se añadirá la URL de descarga del programa, precedida de la expresión "Disponible en:", y la fecha de descarga, entre paréntesis y precedida de "Accedido:". No será necesario indicar ni el lugar de publicación ni el nombre de la empresa comercializadora.

Entidad responsable (Año) *Título del programa (Versión x.x) [Programa de ordenador]*. Disponible en: URL (Accedido: DD de MM de AAAA).

Ejemplos:

MathWorks (2003) *MATLAB (Versión 6.5) [Programa de ordenador]*. Natick: MathWorks.

International GeoGebra Institut (2017) *GeoGebra (Versión 5.0.280.0) [Programa de ordenador]*. Disponible en: https:/[/www.geogebra.org/download](http://www.geogebra.org/download) (Accedido: 2 de febrero de 2017).

### **9.3.3 Consideracionesfinales**

- En caso de utilizar alguna tipología documental no incluida en la presente normativa, contactar con la Biblioteca de la Facultad de Ciencias Biológicas y Ambientales para obtener indicaciones de cómo debe redactarse la referencia bibliográfica.
- Si la fuente consultada se encontrase redactada en escritura no latina (árabe, cirílico, griego o hebreo), el alumno deberá transliterar los datos bibliográficos necesarios para elaborar la referencia. La Biblioteca de la Facultad de Ciencias Biológicas y Ambientales dispone de tablas de transliteración a disposición de los estudiantes interesados.
- Contactar con la Biblioteca de la Facultad de Ciencias Biológicas y Ambientales para la resolución de todas las dudas que la aplicación de la presente normativa plantee.

### **Gestores bibliográficos. Mendeley**

Los gestores bibliográficos son herramientas informáticas que sirven para recopilar, almacenar y gestionar referencias bibliográficas procedentes de distintas fuentes. También permiten la inserción de citas dentro de un texto, y generan de manera automática el listado final de

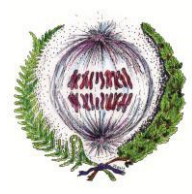

referencias, conforme a las especificaciones de un formato bibliográfico determinado. Su uso supone un enorme ahorro de tiempo y esfuerzo ya que evita tener que memorizar las normas y redactar manualmente la bibliografía.

En este momento, la Biblioteca de la Universidad de León ofrece dos programas de gestión de bibliografía: Endnote basic y Mendeley.

Si deseas emplear alguno de estos programas para que te ayude a elaborar la bibliografía de tu TFG, te animamos a que utilices Mendeley.

Para más información, consulta el apartado *Trabajos Fin de Grado Redacción de citas y referencias* del blog de la Biblioteca de la Facultad de Ciencias Biológicas y Ambientales, en la siguiente dirección:

[https://drive.google.com/file/d/1Hqo\\_itoiOfohTiLZfjndrwgQKoCETfpt/view](https://drive.google.com/file/d/1Hqo_itoiOfohTiLZfjndrwgQKoCETfpt/view)